# **AGIRabcd Newletter**

### **- Charte de mise en page -**

*Edition novembre 2020*

## **DOCUMENT**

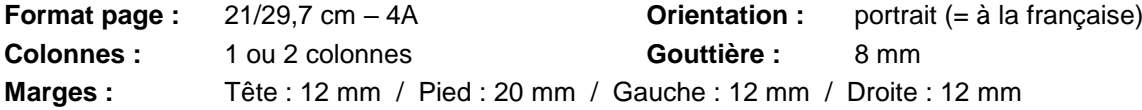

## **PIED DE PAGE**

**Newsletter n° X du XX mois XXXX :** Arial roman (regular) Corps 10 – couleur noir Alignement sur la marge de gauche – en hauteur sur le ligne de base du n° page

### **N° page et boutons page avant et arrière :**

N° page : bloc txt de 10 x 10 mm – txt centré en largeur et hauteur – Arial black ou bold Corps 10 – couleur noir

Bouton Ø 10 mm : txt Arial black ou bold Corps 10 – couleur blanc

- retour page 1 (double flèche) : fond bleu C100 M90 J10 N0
- retour page précédente (1 flèche) : fond bleu C70 M14 J5 N0

- aller page suivante (1 flèche droite) : fond rouge C0 M100 J100 N10

**Logo AGIRabcd :** à droite – rectangle 30 mm de large sauf :

- page Une : logo en haut à gauche 40 mm
- page Der : logo dans l'ours 30 mm

## **PAGE UNE OU SOMMAIRE**

**Logo AGIRabcd :** logo en haut à gauche – 40 mm (pas de logo en pied de page)

**Newletter n° :** Arial Bold C14 – coul bleu – aligné sur marge de droite – filets bleu dessus et dessous 1pt

- **L'actu du... :** Arial Bold C18 coul noir aligné sur ligne de base AGIR du logo AGIR centré entre logo et marge de droite
- **Sommaire :** Texte : Arial bold C12 coul noir aligné à gauche En lire plus… : Arial regular C10 – coul bleu – aligné à droite Filet sous paragraphe – coul noir 40 %

## **OURS EN DERNIÈRE PAGE**

**Encadré :** Rectangle 210 x 84 -fond bleu 20 % Filet supérieur bleu 2 pt sur 186 mm (larg entre marges) – centré en ht sur bord sup du fond **Titre ours :** Arial Bold C14 – coul bleu – aligné sur marge de gauche **Artisans : C**adre 140x48 mm – 2 colonnes, gouttière 6 mm – aligné sur marge gauche – txt justifié en ht Fonction : Arial Bold C9 – coul noir – aligné sur marge de gauche Nom : à suivre en Arial Regular C9

**Logo AGIR : C**adre 38 x 48 mm Logo : largeur 30 mm centré sur largeur cadre Association… : Arial italique C9 – centré Adresse : Arial Bod C9 -centré

## **ARTICLES**

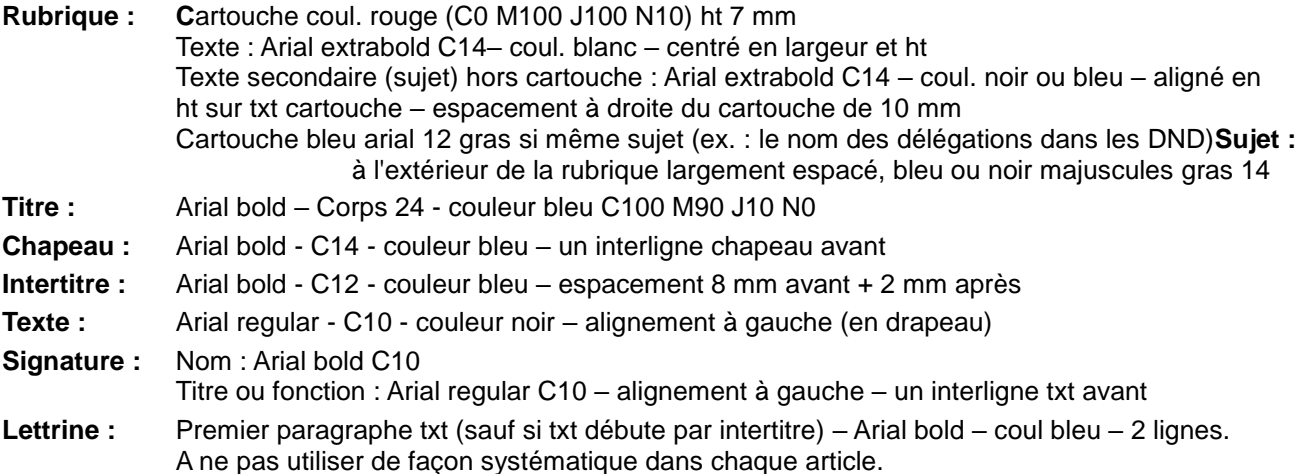

## **ENCADRÉ OU HORS TEXTE**

**Cadre :** Fond couleur au choix – teinte 10 à 30 % (à moduler selon la couleur) - Sans filet **Texte :** Marge intérieure de 5 pts tout autour Arial regular C10 Possibilité d'utiliser Arial Narrow regular ou bold – coul. Noir 60-70 %

## **INTERVIEW**

**Question :** Arial bold C10 – coul. Bleu – un interligne avant et 2 mm après

**Réponse :** Arial regular C10 – coul. noir

## **PHOTO / ILLUSTRATION**

**Encadré :** filet 0,5 pt autour de la photo **Légende :** Arial bold – C10 - Droits : Arial regular - C8 regular – alignement centré sous l'image

## **QUELQUES NOTIONS DE RÈGLES TYPOGRAPHIQUES**

(Bibliographie : Lexique des règles typographiques en usage à l'Imprimerie Nationale)

### **Heure**

Lorsqu'il s'agit d'indiquer un moment précis, on composera en chiffres les nombres s'appliquent aux heures, minutes secondes :

le train de 8 h 47 (pas 8H47 ou 8h47) la séance de 15 heures (pas 15 h ou 15 H).

### **Fonctions et titres civils**

Les noms des fonctions, charges ou titres civils, publics ou privés, administratifs ou religieux, se composent normalement de bas de casse. Exemples :

l'académicien, l'archevêque le député, le sénateur

le président du Conseil le président-directeur général.

le directeur adjoint, le recteur, le doyen le secrétaire général

le ministre mais le Premier ministre

le président de la République mais le Président (s'il n'est pas du mot République)

### **Citations et guillemets**

Les citations ordinaires, c'est-à-dire celles constituées de mots ou de phrases isolés rapportés en style direct au nom d'un seul personnage, se composent entre guillemets dans le corps et le caractère du texte.

L'usage des guillemets à la française est préférable.

« » à la française (espace après guillement ouvrant et avant guillement fermant)

'''' à l'anglo-saxone (sans espace à l'intérieur)

### **Italique**

Le caractère italique est utilisé principalement pour attirer l'attention du lecteur sur un mot, une phrase ou un passage que l'auteur tient à souligner.

Il est donc évident que tout abus dans l'usage de l'italique en diminue l'efficacité.

La préface, l'avis de l'éditeur et, d'une manière générale, les parties d'un ouvrage qui ne sont pas de la main de l'auteur seront préférablement composés en italique.

Il est d'usage d'employer l'italique lorsqu'on cite le titre d'un journal, d'une revue, d'une œuvre littéraire ou artistique, le nom propre d'un navire, d'un véhicule terrestre ou aérien (à l'exclusion du type ou de la marque).

On compose également en italique des dédicaces placées en tête d'un ouvrage ou d'un chapitre, les fonctions et qualités du signataire d'un document, l'indication – entre parenthèses – des mouvements divers dans les comptes rendus des débats d'une assemblée, les jeux de scène dans les œuvres théâtrales, les citations ou mots en langue étrangère – non francisés – dans un texte français, y compris la plupart des locutions latines.

### **Organismes d'État**

### ORGANISMES MULTIPLES

Les noms de ces organismes sont des noms communs et restent en bas de casse (minuscules). Ils sont individualisés soit par un nom propre, soit par un terme de spécialisation qui joue le rôle d'un nom propre et, comme tel, prend la capitale, exemples :

La chambre de commerce de Lyon de la conseil régional de Bretagne<br>le département de l'Agriculture de la conseil de la direction du Budget le département de l'Agriculture

la préfecture de l'Ain de la ministère des Affaires étrangères

ORGANISMES UNIQUES

Les noms des organismes et institutions d'État à caractère unique – c'est-à-dire dont la compétence s'étend à tout le territoire d'un pays – sont de véritables noms propres.

Le premier mot nécessaire à l'identification portera une majuscule, ainsi que l'adjectif qui le précède, exemples :

l'Administration (au sens de l'autorité administrative) l'Assemblée nationale, le Sénat la Chambre des communes le Conseil des ministres la Cour des comptes la Haute Cour de justice

le Parlement l'Inspection des finances, le Trésor

### **Téléphone**

Les numéros se composent par groupes de 2 ou 3 chiffres séparés par un blanc, sans point ni tiret : 02 45 63 84 12 0 800 215 324.

### **Titres d'œuvres et de journaux**

Les noms propres d'œuvres littéraires ou artistiques, de journaux ou de revues, pour en marquer l'authenticité, on composera ces noms en *italique* (dans un texte en romain – regular – et *vice versa*).

### **Ponctuation**

Le tableau ci-après résume les règles de disposition des espaces avant ou après les signes de ponctuation.

le signe de ponctuation de le signe de ponctuation  $\begin{array}{cccccccccccccc} V_{\mathbf{r}} \otimes \mathbf{e}_d & \cdots & \mathbf{e}_{\mathbf{r}} & \cdots & \mathbf{e}_{\mathbf{r}} & \cdots & \mathbf{e}_{\mathbf{r}} & \cdots & \mathbf{e}_{\mathbf{r}} & \cdots & \mathbf{e}_{\mathbf{r}} & \cdots & \mathbf{e}_{\mathbf{r}} & \cdots & \mathbf{e}_{\mathbf{r}} & \cdots & \mathbf{e}_{\mathbf{r}} & \cdots & \mathbf{e}_{\mathbf{r}} & \cdots & \mathbf{e}_{\mathbf{r}} & \cdots & \mathbf{e}_{\mathbf{r}} & \cdots &$ ment of the company of a co  $\frac{1}{2}$  pas de blanc  $\frac{1}{2}$  espace justifiante  $\begin{picture}(180,10) \put(0,0){\vector(1,0){10}} \put(0,0){\vector(1,0){10}} \put(0,0){\vector(1,0){10}} \put(0,0){\vector(1,0){10}} \put(0,0){\vector(1,0){10}} \put(0,0){\vector(1,0){10}} \put(0,0){\vector(1,0){10}} \put(0,0){\vector(1,0){10}} \put(0,0){\vector(1,0){10}} \put(0,0){\vector(1,0){10}} \put(0,0){\vector(1,0){10}} \put(0,0){\vector(1,0){10}} \put(0$ PERMIT PROVIDENT pas de blanc • espace justifiante searche service to POINT-VIRGULE MARKED AND MARKED AND THE the high on word was espace fine insécable ; espace justifiante espace fine insécable ! espace justifiante  $\mathcal{P}^{\mathcal{C}}$  ,  $\mathcal{P}^{\mathcal{C}}_{\mathcal{C}}(\mathcal{G})$  ,  $\mathcal{P}^{\mathcal{C}}_{\mathcal{C}}(\mathcal{S})$ **FOR THE WARRANT POINT D'INTERROGATION AND RESERVE** n a desido si espace fine insécable ? espace justifiante umnal facts **OBUX-POINTS** A REPORT AND RELEASE OF espace mots insécable : espace justifiante **Expanding the espace justifiante compare justifiante** and the state of the state of the state of the state of the state of the state of the state of the state of the state of the state of the state of the state of the sta **SUILLEMET OUVRANT** espace justifiante « espace mots insécable espace mots insécable » espace justifiante **PARENTHÈSE OUVRANTE** or and starting to them to be espace justifiante  $\left\{ \right.$  pas de blanc det Marktham **Consideration of the CROCHET OUVRANT** And was a straight of the property **Example 2018** espace justifiante [ pas de blanc I A Ber Bide Made Herbert **WE SEE A RENTHESE FERMANTE** The Company of the A **Expanding Section 2 pas de blanc )** espace justifiante and the section of the section of the section of the section of the section of the section of the section of the section of the section of the section of the sectio  $\textbf{CROCHET FERMANT} \begin{minipage}{0.9\textwidth} \begin{picture}(10,0) \put(0,0){\vector(0,1){100}} \put(0,0){\vector(0,1){100}} \put(0,0){\vector(0,1){100}} \put(0,0){\vector(0,1){100}} \put(0,0){\vector(0,1){100}} \put(0,0){\vector(0,1){100}} \put(0,0){\vector(0,1){100}} \put(0,0){\vector(0,1){100}} \put(0,0){\vector(0,1){100}} \put(0,0){\vector(0,1){100}} \put(0$ pas de blanc ] espace justifiante